## **Steuerschlüssel | Buchhaltung**

#### **Hinweis** Bei Fragen zum Thema 'Buchhaltung' bzw. Buchhaltung aktivieren und einrichten, wenden Sie sich bitte an unseren Support.

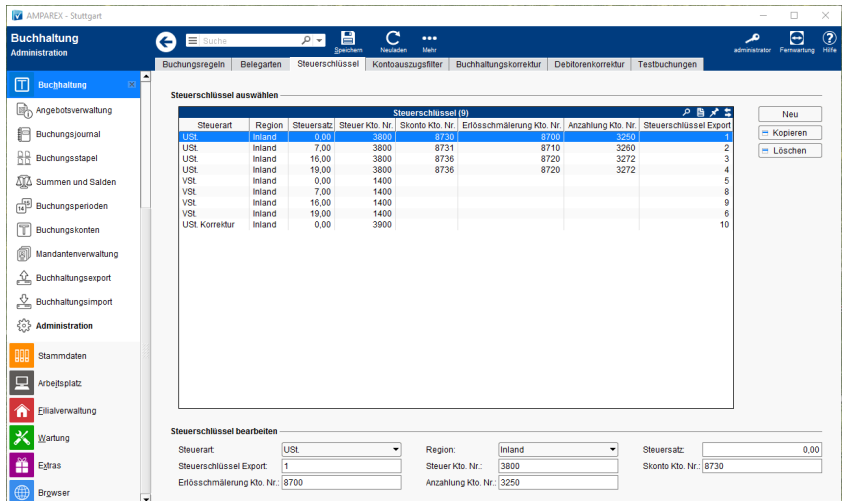

### Funktionsleiste

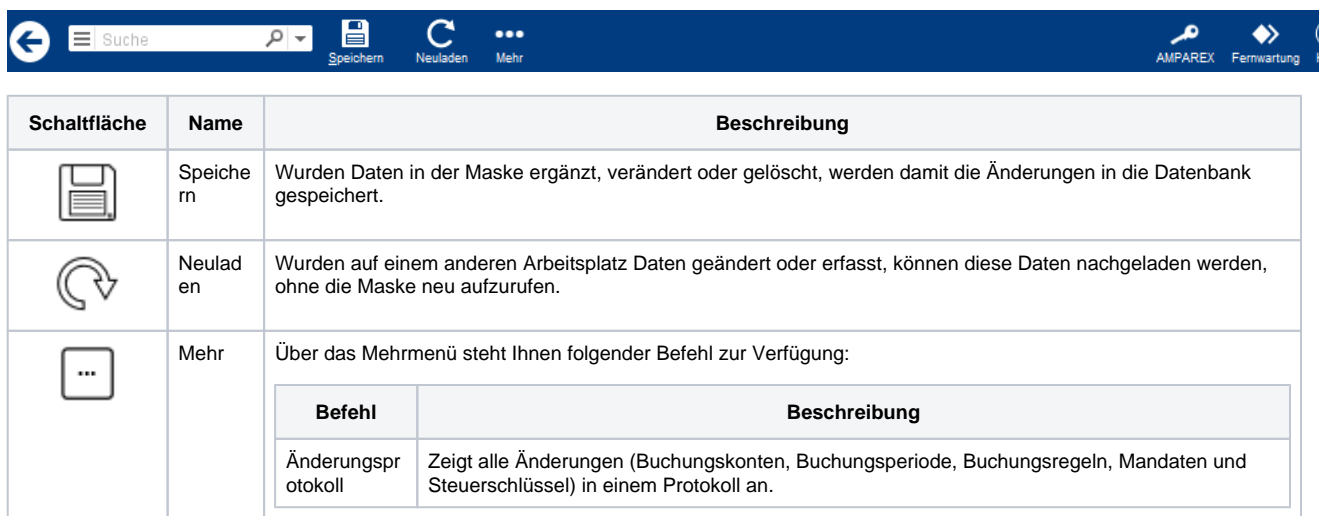

## Maskenbeschreibung

#### **Steuerschlüssel auswählen**

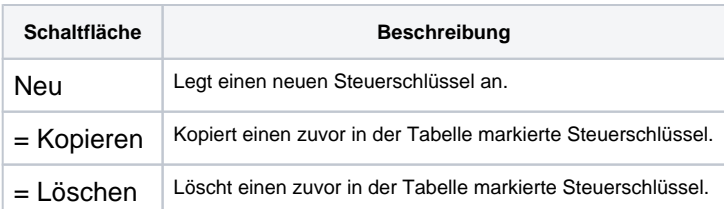

#### **Steuerschlüssel bearbeiten**

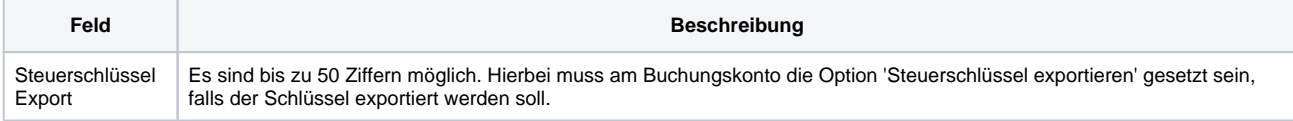

# **Steuerschlüssel | Buchhaltung**